#### **Le reti**

#### **Infrastruttura hardware di una rete**

#### **Client e Server**

◆ Una rete, sebbene sia usata da persone, è composta da computer. I computer sono classificabili in due categorie: CLIENT e SERVER

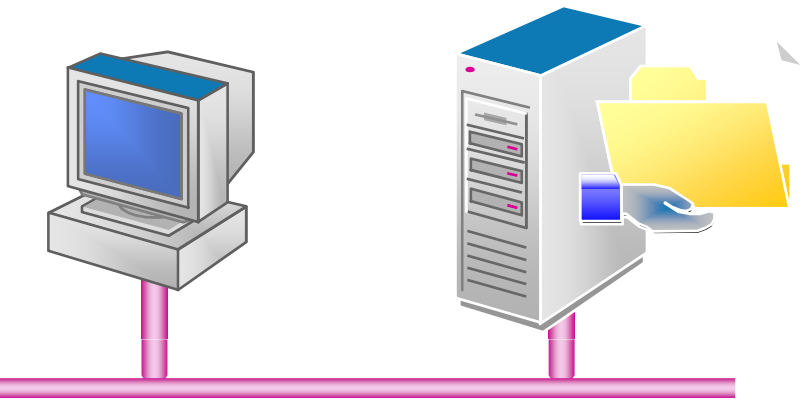

- **I**Server offrono una serie di servizi aggiuntivi<br>aggi altri computer della rete: agli altri computer della rete;
- I Client sfruttano la potenza dei server per ampliare le loro limitate capacità di memorizzazione e d'elaborazione

#### **I Server di rete**

 $\blacklozenge$  Sono computer che, possedendo maggiori risorse o capacità elaborative degli altri, le mettono a disposizione della rete

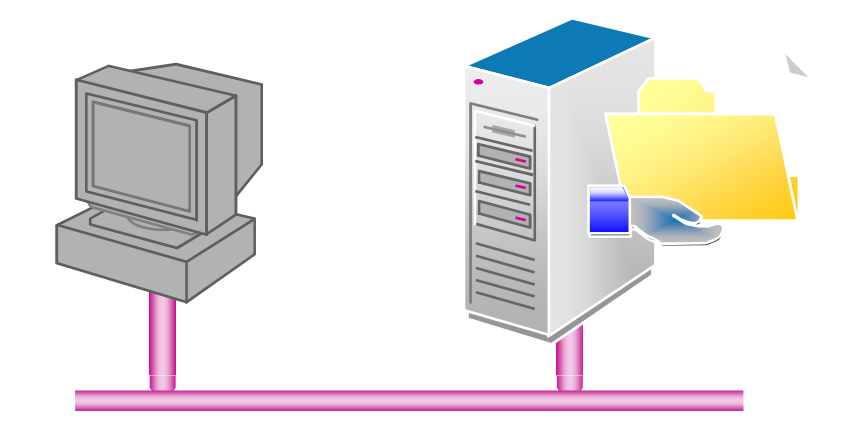

- Sono *dedicati* i server che lavorano<br>Sociunivamente per la rete rispende esclusivamente per la rete, rispondendo anche a più richieste contemporanee dei client
- ◆ Sono *non dedicati* i server che, oltre ad offrire risorse alla rete, sono utilizzati correntemente anche come client

# **Tipi di Server di rete**

A seconda dei servizi offerti, i server possono essere classificati in:

◆ FILE server; viene considerato come il gestore di una libreria di documenti, che viene messa a disposizione dei client

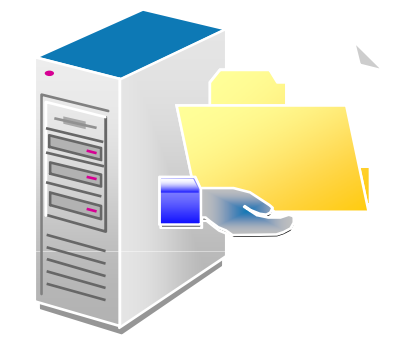

◆ PRINT server; si incarica di gestire interession de la code di stampa di una della servizi e le code di stampa di una c più stampanti connesse in rete

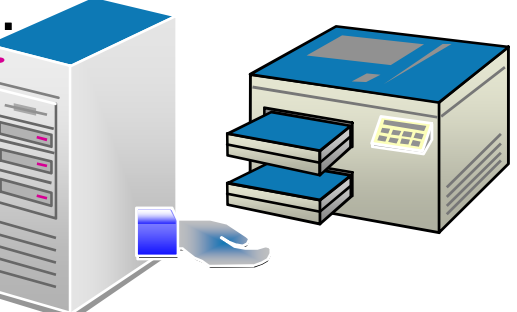

# **Tipi di Server di rete**

- ◆ APPLICATION server; esegue determinate operazioni (principalmente su database) e rende dei risultati ai client
- ◆ *MAIL/FAX* server; gestisce la corrispondenza in entrata/uscita, smistandola verso i client della rete
- ◆ COMMUNICATION server; gestisce il<br>traffice di informazioni giroglante nella traffico di informazioni circolante nella rete/verso altre reti
- ◆ BACKUP server; esegue backup regolari per archiviare e proteggere i dati della rete

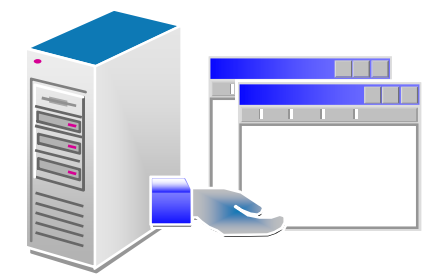

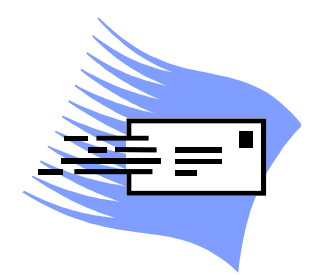

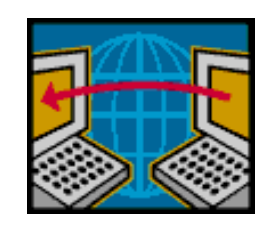

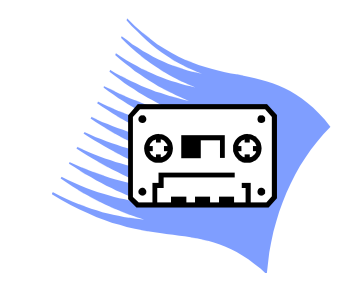

# **Software di rete**

- A seconda della modalità (dedicata e<br>Anni a del tipo di servizi effetti, il serve non) e del tipo di servizi offerti, il server può necessitare di software specializzati e sistemi operativi di rete.
- ◆ *Windows Xpro/W7/W8/W10* sono sistemi<br>conorativi tipicamente adatti ai client e ai operativi tipicamente adatti ai client o ai server non dedicati
- $\bullet$  Windows NT/2008/2012, NetWare, UNIX e Linux nascono<br>invece come cictomi nor conver invece come sistemi per server, offrendo una vasta gamma di utilità tipiche di un ambiente di rete

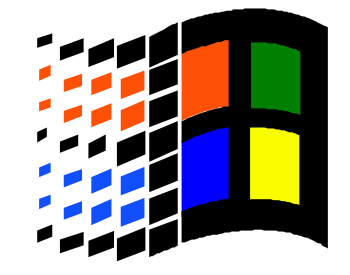

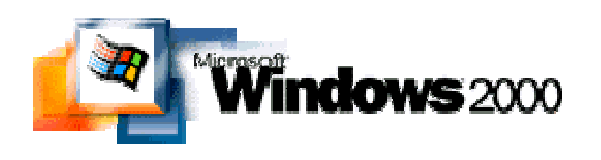

#### **La scheda di rete**

- ◆ Per poter comunicare, i computer di una,<br>rete devene essere ferniti di una scheda rete devono essere forniti di una scheda speciale denominata *NIC* (*NetWork*<br>Interface Adenter) Interface Adapter)
- ◆ La scheda va inserita in uno slot interno al computer o, nei portatili, nell'alloggiamento di espansione PCMCIA o mediante connettore USB

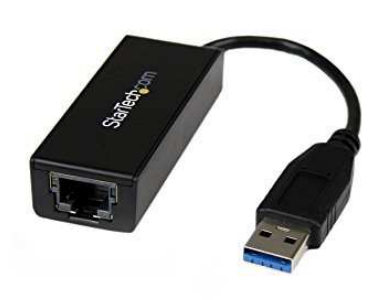

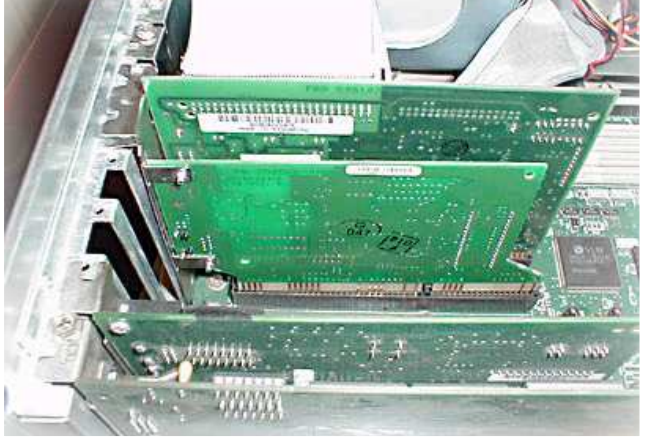

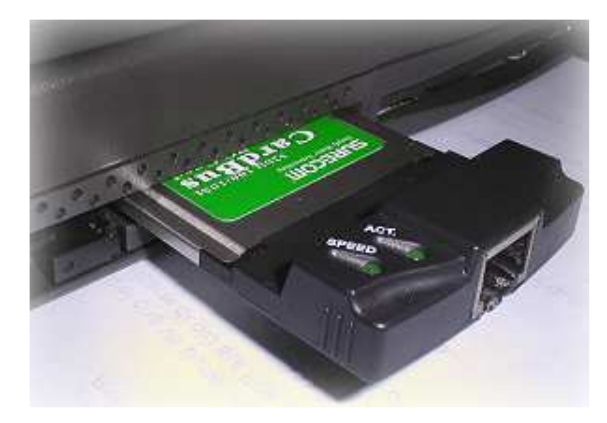

#### **La scheda di rete**

- La scheda provvede a<br>trasfermare i dati da tra trasformare i dati da trasmettere in rete, serializzandoli e spostandoli a pacchetti lungo il cavo a cui è collegata
- ◆ Nel computer ricevente la **rete**<br>cebode provede invece ad scheda provvede invece ad intercettare i pacchetti ad essa diretti (o di broadcast, diretti cioè a tutta la rete) e a ricomporli per essere letti dal calcolatore

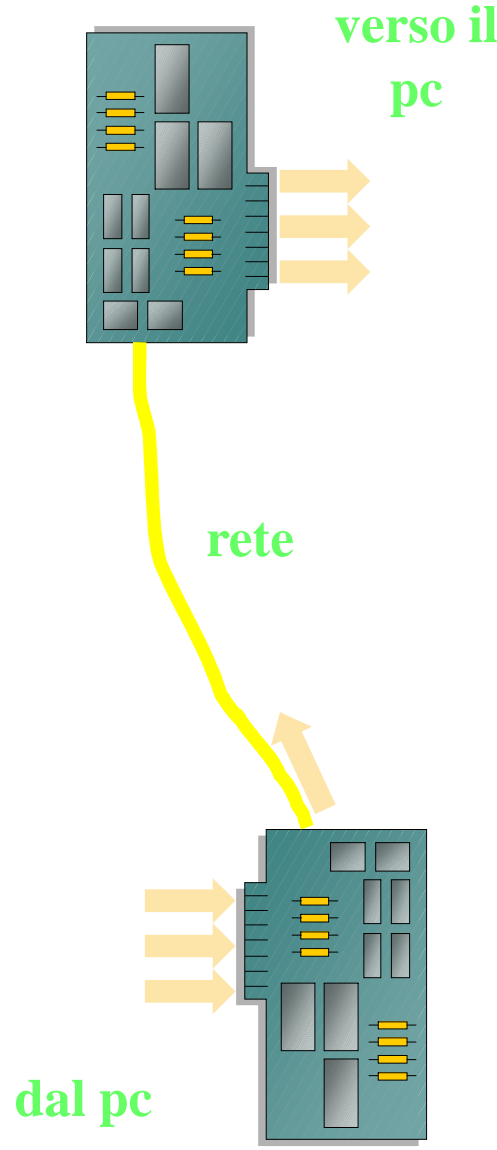

#### **La scheda di rete**

Le schede variano a seconda della topologia di rete utilizzata e del tipo di cavo da connettere

Sul retro della scheda sono presenti i connettori per il collegamento del cavo di rete. Di solito una scheda ha solamente un tipo di connettore, se ne ha più di uno viene detta "combo"

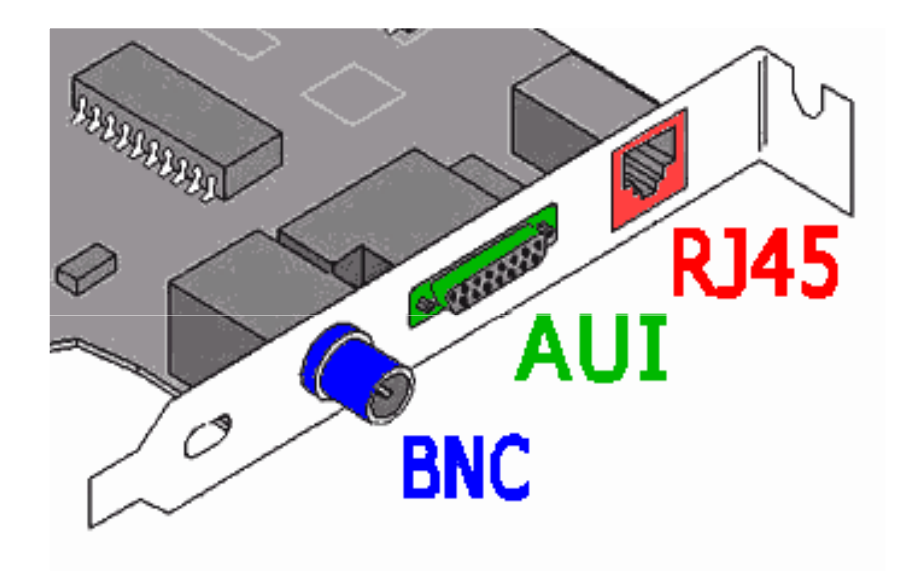

#### **I connettori di una rete**

- Esistono vari tipi di connettori, in relazione al cavo utilizzato:
- ◆ connettore *AUI* per cavo a 15 fili (da diversi anni considerato obsoleto)
- ◆ connettore BNC per cavo coassiale (in via di disuso)
- ◆ connettore RJ45 per cavo a 4 coppie intrecciate

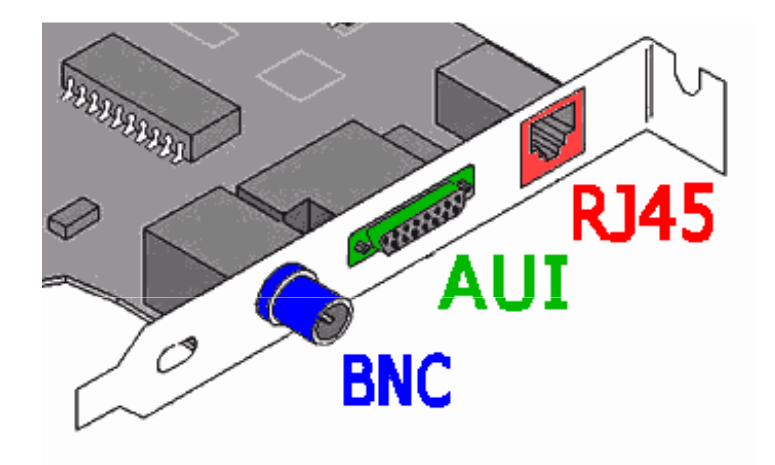

### **Il connettore AUI**

- Attachment Unit Interface (AUI) è un connettore simile a quello per joystick, ed è collegato ad un cavo a 15 fili
- ◆ da molti anni è caduto in disuso, a causa del suo alto costo

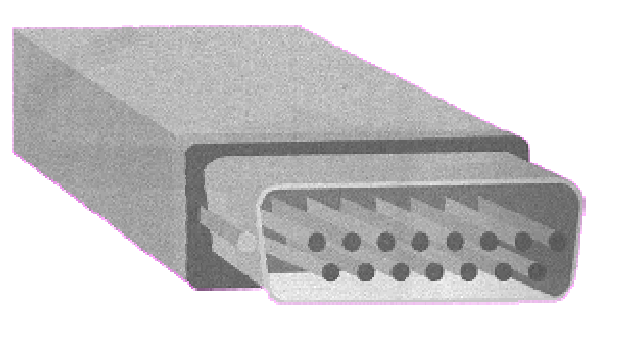

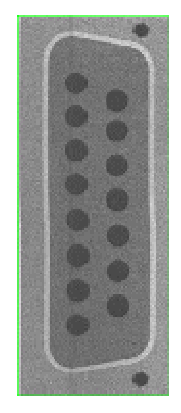

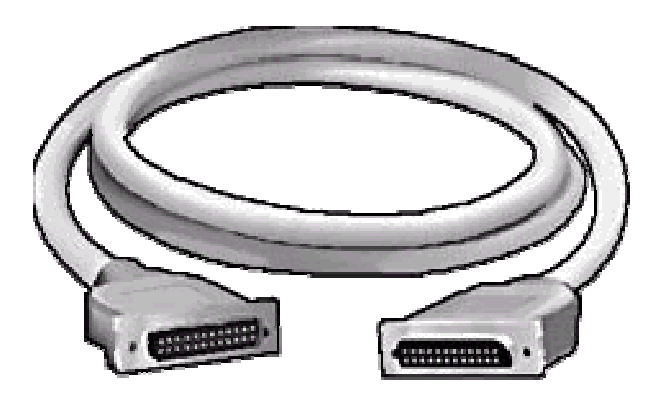

#### **Il connettore BNC**

- $\blacklozenge$  Bayonet Navy Connector (BNC) è un connettore a baionetta metallico
- Si connette ad un cavo coassiale (simile a quello **connettore** televisivo) a due poli
- ◆ sopravvive ancora in piccole reti ed in ambienti con forti interferenze magnetiche

**terminatore**

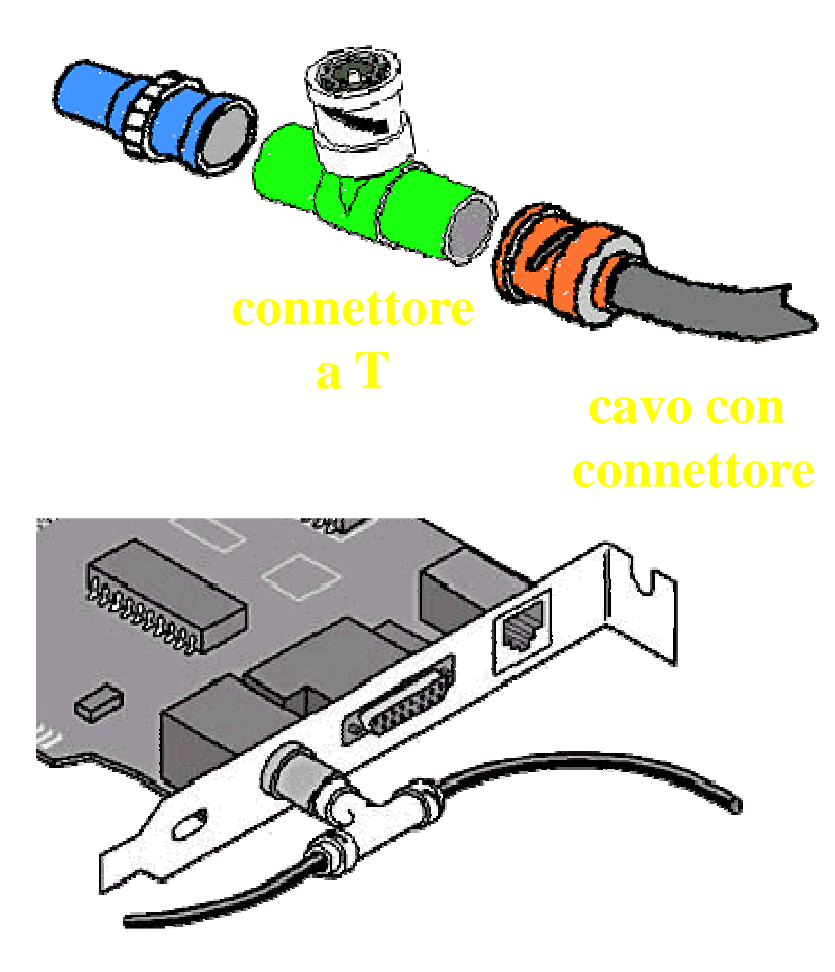

### **Il cavo coassiale**

- Arrotondato e flessibile, era<br>fino a poco tompo fo fino a poco tempo fa ampiamente utilizzato in virtù di essere economico, stabile e semplice da utilizzare
- il modello RG-8 (Thick Ethernet, **RG-8** 10Base5) può trasportare dati fino a 500 mt per segmento
- Il modello RG-58 (Thin Ethernet, 10Base2, il più usato) arriva fino a 185 mt
- può raggiungere 10Mbit di velocità
- $\blacklozenge$ è tipico di una topologia a bus

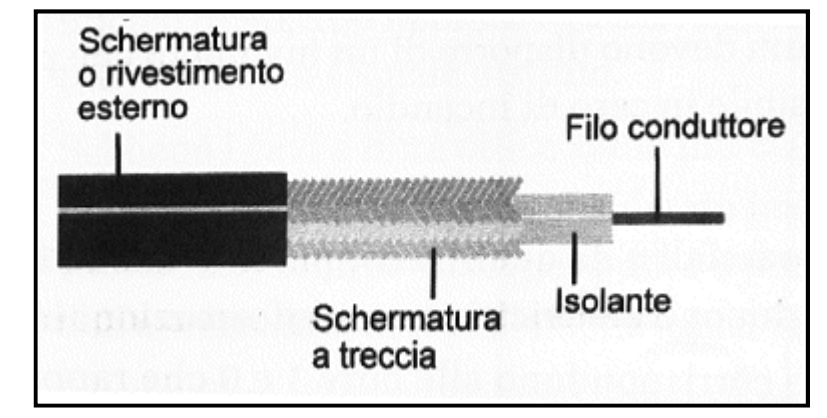

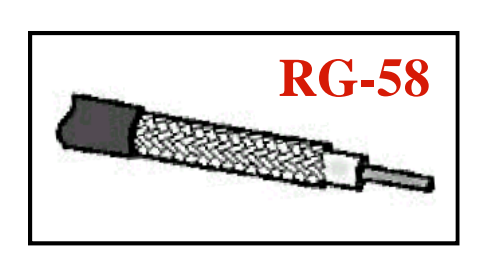

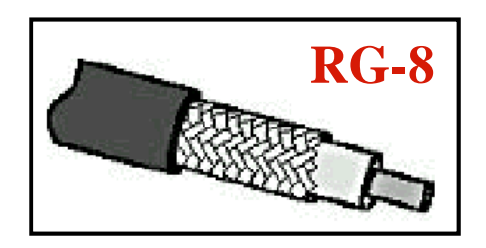

#### **Il connettore RJ45**

- ◆ è simile ad uno spinotto telefonico, un po' più largo
- Si connette ad un cavo ad<br>8 fili (4 connie introceiate) 8 fili (4 coppie intrecciate) di tipo UTP/STP
- ◆ è attualmente lo standard di mercato, visto che viene utilizzato per le topologie a stella

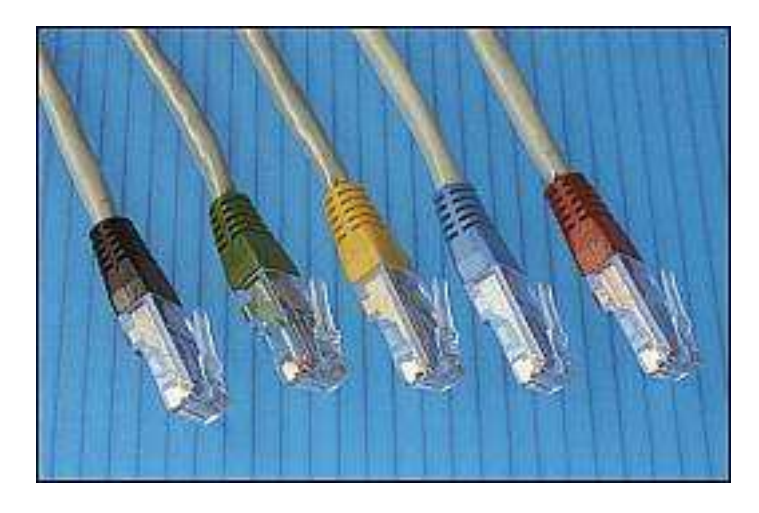

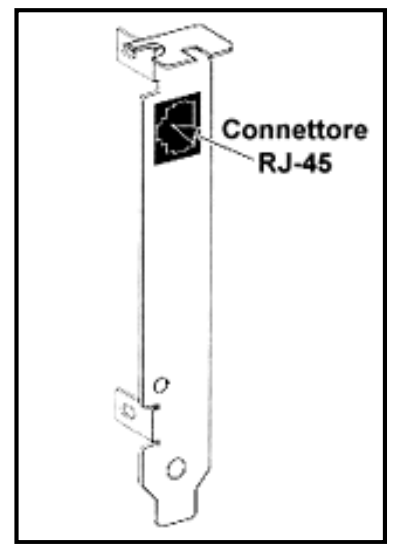

# **Il cavo a coppie intrecciate**

- ◆ Tipico delle installazioni<br>telefonishe, abbastanza telefoniche, abbastanza flessibile, è formato da una o più coppie di fili intrecciati (normalmente 4 coppie)
- L'intreccio protegge il cavo da possibili fonti d'interferenza esterne, fino a 100 mt dall'hub
- ◆ Esistono cavi non schermati<br>LUTR (Llesbiolded Twisted Bo UTP (Unshielded Twisted Pair) o STP (s*hielded*), schermati e<br>quindi più atobili (me melte p quindi più stabili (ma molto più costosi, poco usati)

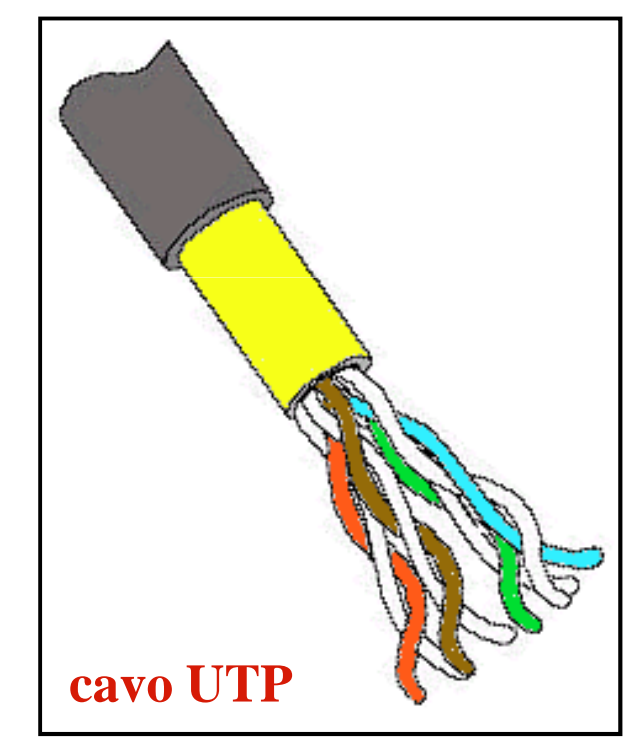

# **Il cavo a coppie intrecciate**

- $\blacklozenge$  In base alla loro qualità, i cavi intrecciati si dividono in categorie; le più importanti per la nostra trattazione sono:
- $\blacklozenge$ cat. 3, cavi UTP (*Ethernet 10BaseT*) fino a 10Mbps
- ◆ *cat.* 5, cavi UTP (*Ethernet 100BaseTX*) fino a 100Mbps (attualmente il più utilizzato)
- $\blacklozenge$ cat.5E, cavi UTP (*Ethernet 1000BaseT*) fino a 1Gbps

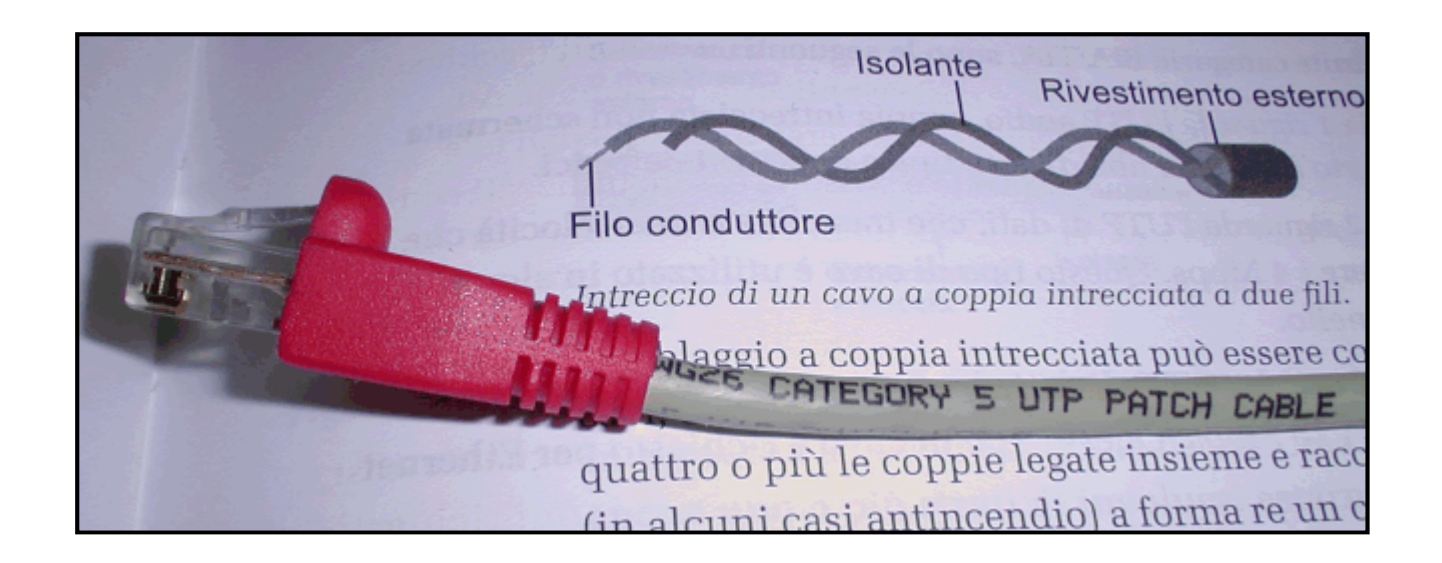

# **Il cavo a fibre ottiche**

- ◆ Veicola le informazioni per mezzo della luce (e non dell'elettricità)
- A seconda delle velocità da raggiungere, esistono cavi con fibre in vetro o plastica, a singola o a fibre multiple; è poco flessibile

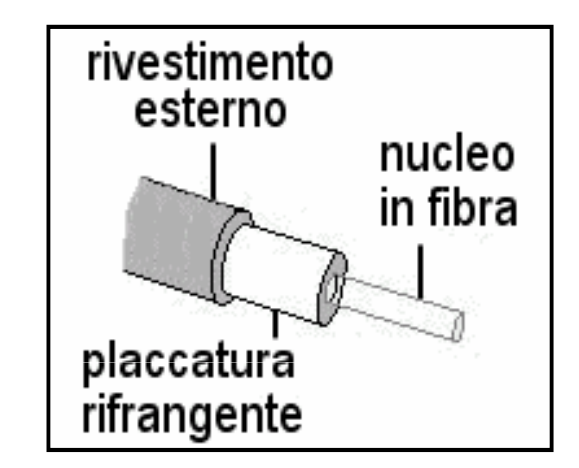

 $\blacklozenge$  Rispetto agli altri tipi di cavo, consente di raggiungere distanze superiori (fino a diversi Km) e velocità maggiori (anche oltre 1Gbps) in assoluta sicurezza

#### **Il cavo a fibre ottiche**

- Il costo del cavo è molto basso, ma i connettori e le apparecchiature a cui è connesso ne comportano una esclusione dalla categoria delle reti economiche
- ◆ Può risultare utile, date le sue virtù, come dorsale di rete o per connettere reti differenti tra di loro

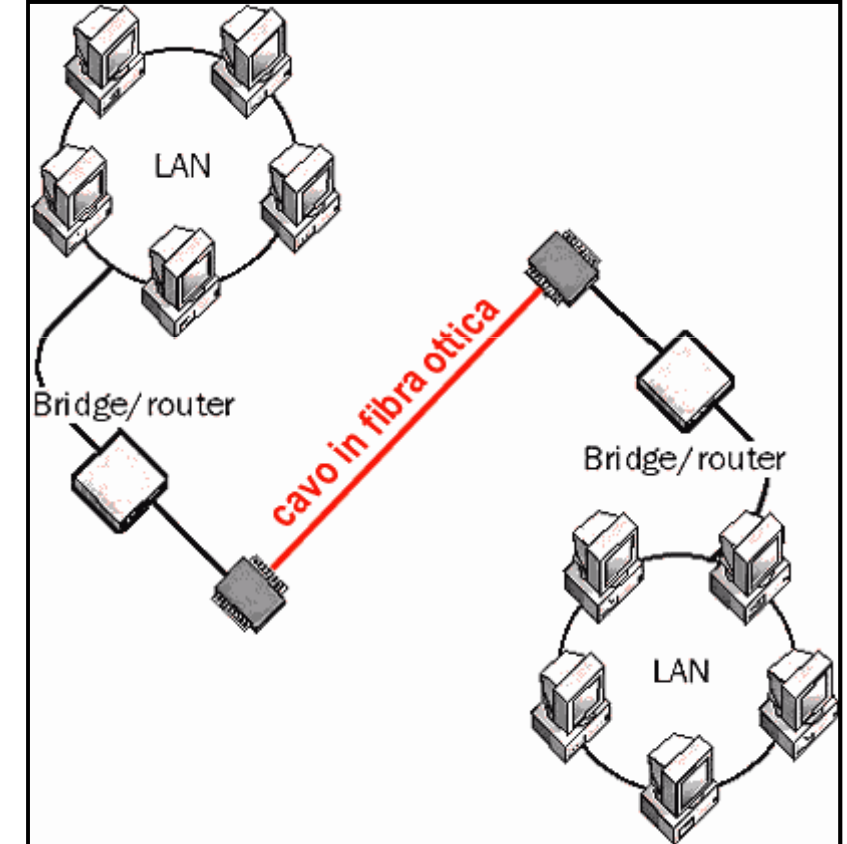

#### **Il concentratore o HUB**

- ◆ Mentre con l'utilizzo dei cavi coassiali non sono necessari componenti aggiuntivi, nelle reti con topologia a stella o miste spicca la presenza dei concentratori o HUB.
- L'hub ha lo scopo di raccogliere le informazioni<br>trasmasse da un node e replicarle a tutti gli altri trasmesse da un nodo e replicarle a tutti gli altrinodi a cui è collegato

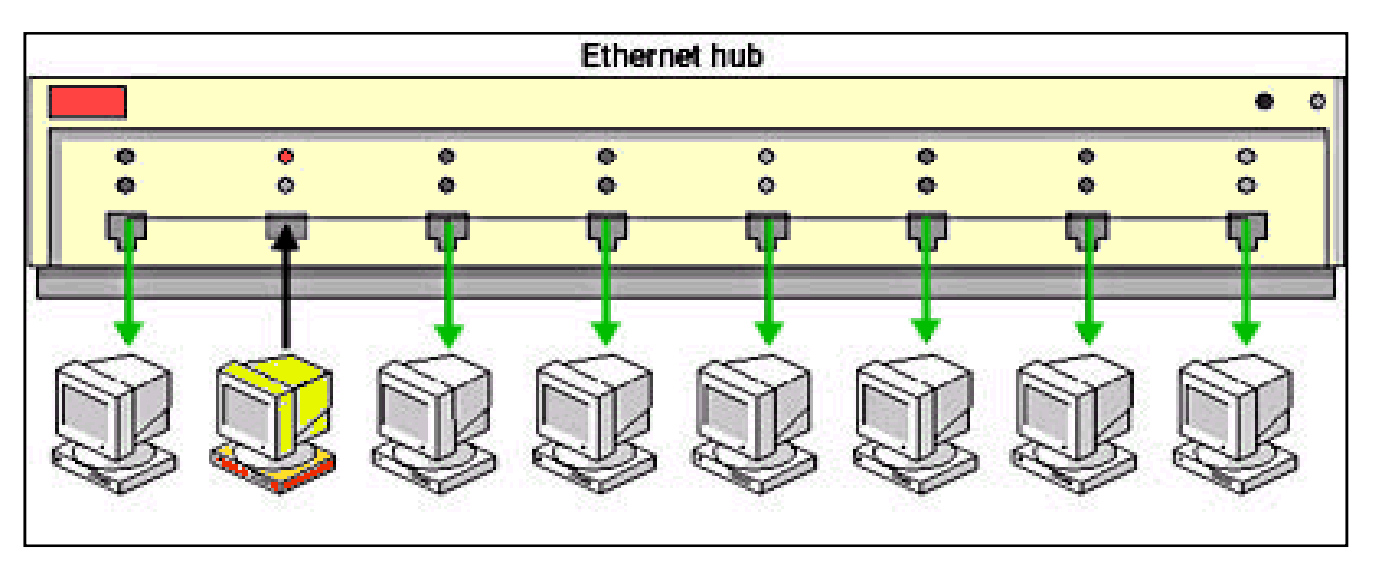

#### **Il concentratore o HUB**

Ovviamente l'hub va scelto in base alla velocità<br>Consentito dalle schede e dai cavi: esistene consentita dalle schede e dai cavi; esistono quindi hub a 10, 100 o 1000Mbps, oppure hub "autosense" che riconoscono in automatico la velocità del nodo connesso

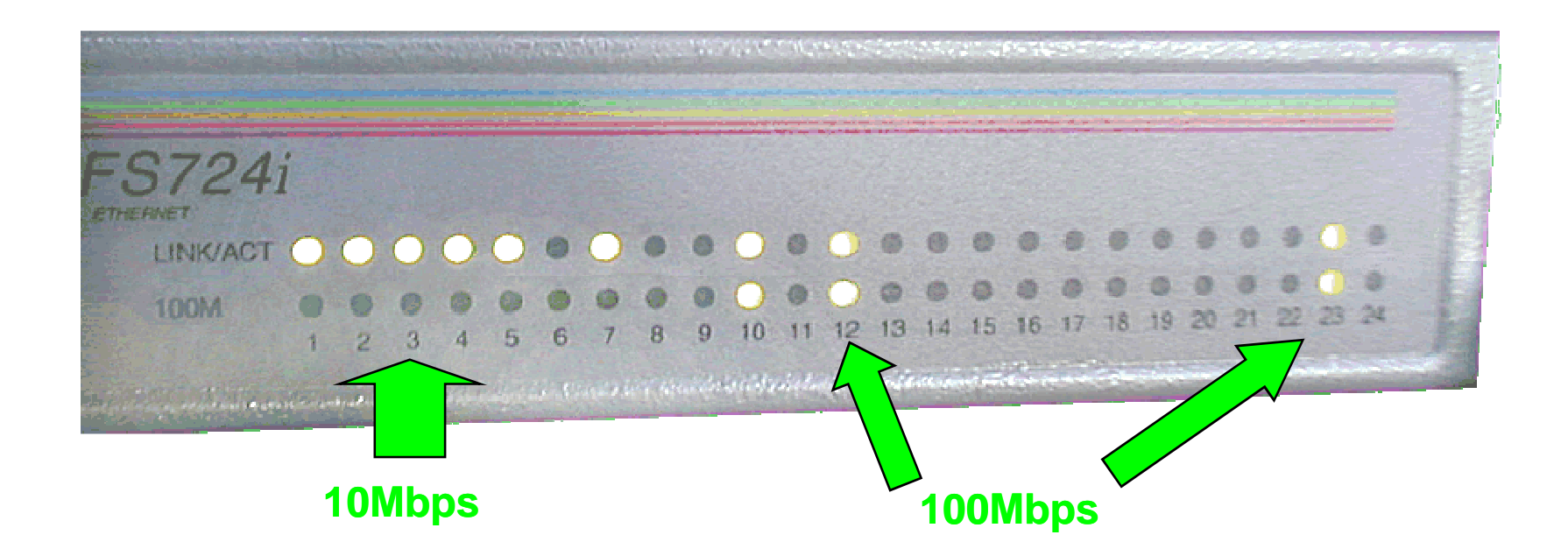

#### **Il concentratore o HUB**

- ◆ Esistono hub a 4, 8, 16, 24 porte; superato questo limite è necessario connettere "in catena" più hub, per aumentare il numero di nodi collegabili
- Gli hub più costosi possono essere impilati a seconda<br>delle esigenze fine a fermare un unice arande bublear delle esigenze fino a formare un unico grande hub, con oltre 144 porte

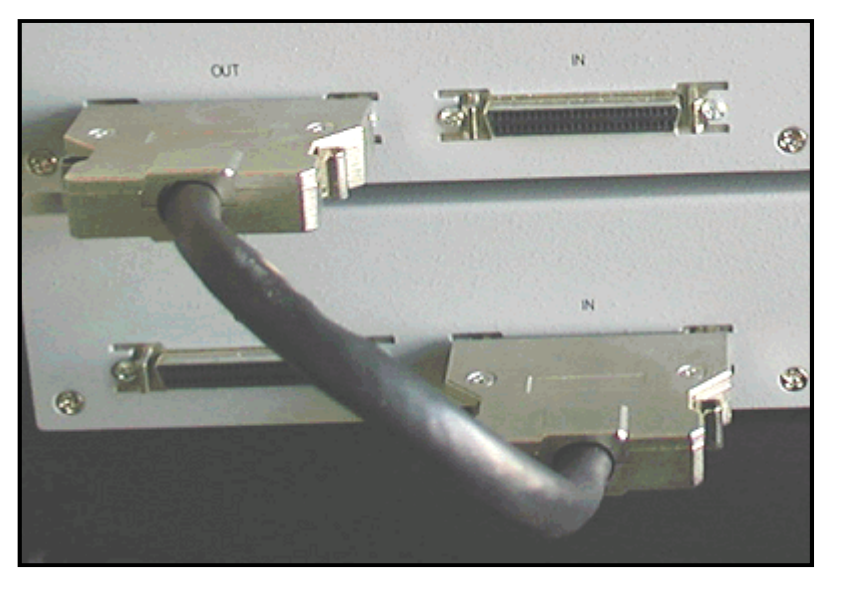

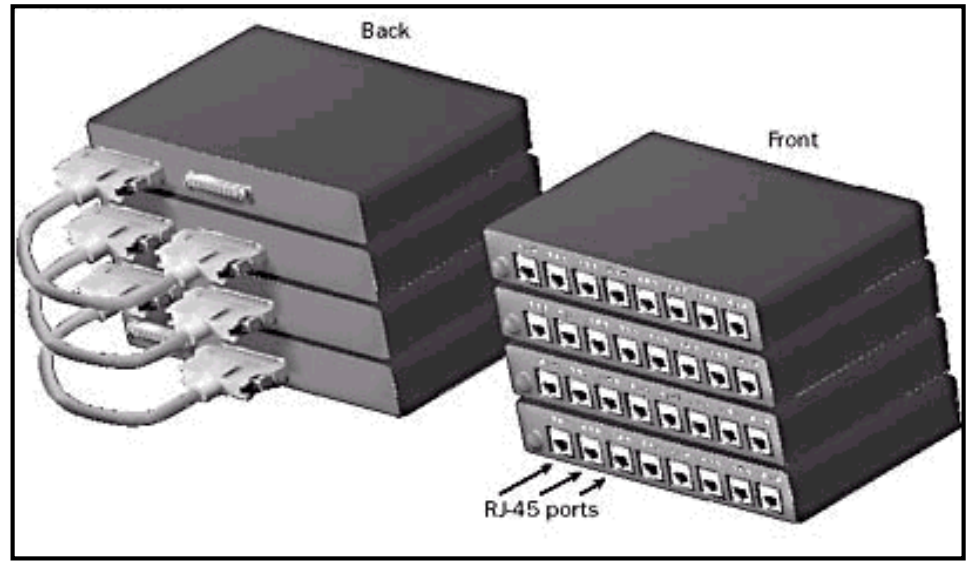

### **Il commutatore o SWITCH**

- $\blacklozenge$ Gli Switch sono efficienti alternative agli hub, in quanto sono in grado di instradare la trasmissione di un nodo direttamente al destinatario, senza replicarla a tutti i nodi.
- ◆ Questo grazie alla capacità dello switch di<br>"qutesprasorendere" l'indirizze dei pedi celleg "autoapprendere" l'indirizzo dei nodi collegati

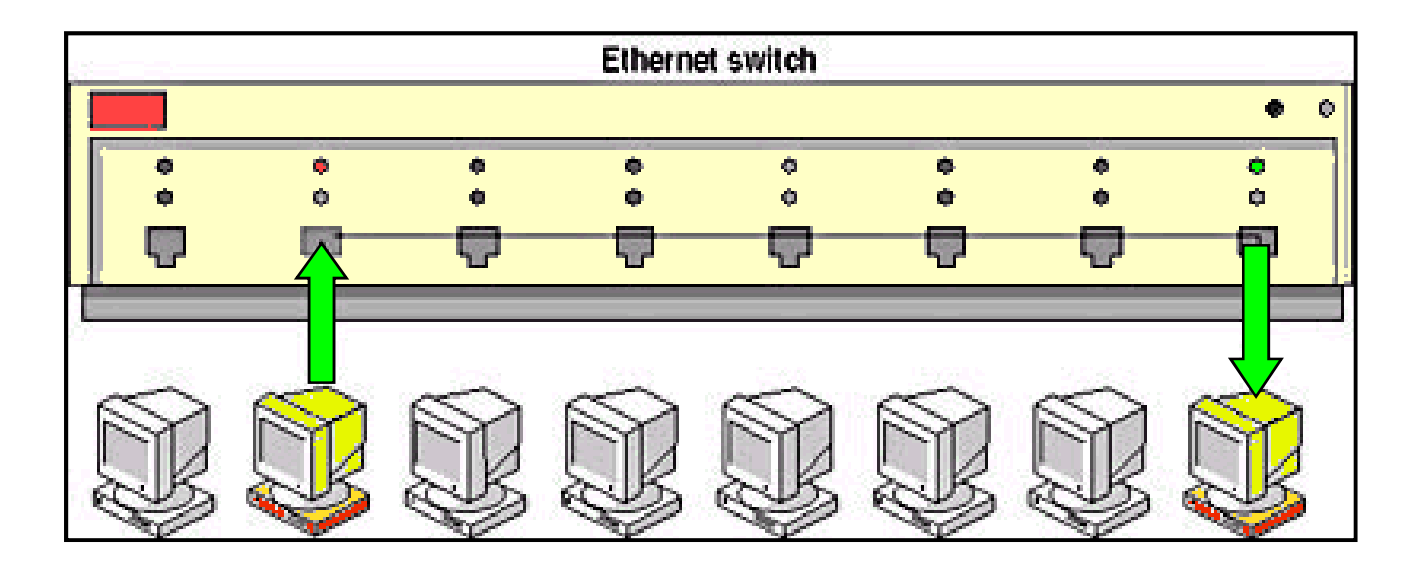

#### **Il commutatore o SWITCH**

- ◆ Grazie alle sue doti, lo switch riesce a velocizzare lo smistamento delle informazioni
- ◆ Viene attualmente usato in qualsiasi condizione come sostituto dell'hub, dato che i costi sono molto più accessibili, ha un utilizzo importante nei nodi centrali di smistamento, in modo da segmentare una rete in sezioni più piccole e meno congestionate

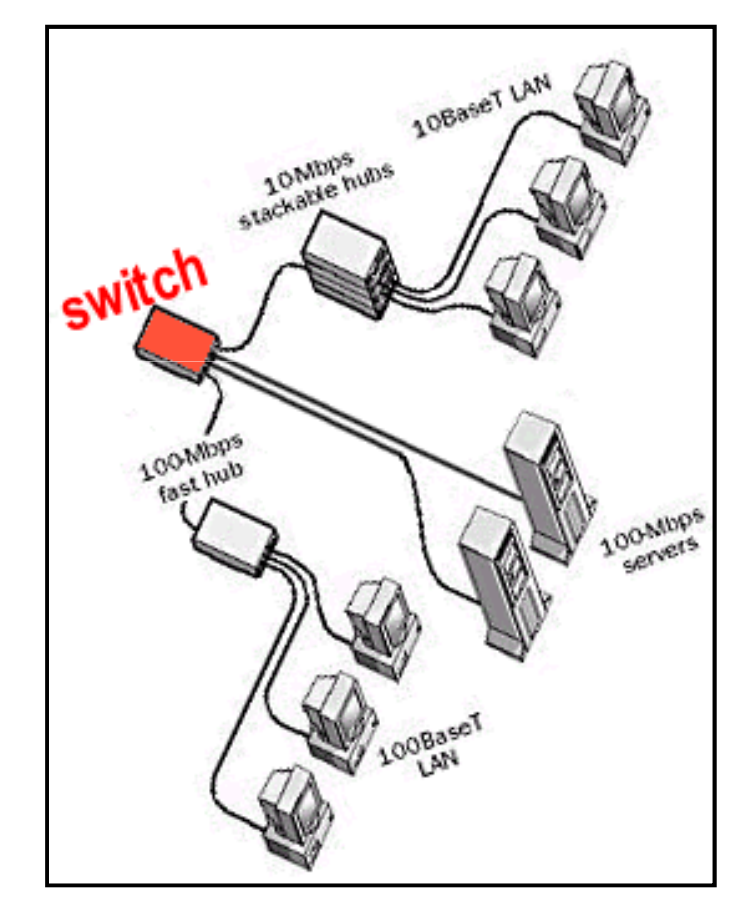

### **Il RIPETITORE**

- ◆ Quando la distanza tra due punti della rete supera la misura massima consentita dal cavo, si ricorre a dei dispositivi di amplificazione e ripulitura del segnale detti Ripetitori.
- Il ripetitore permette anche di spostare le trasmissioni tra differenti mezzi di distribuzione, come i cavi coassiali e le fibre ottiche.

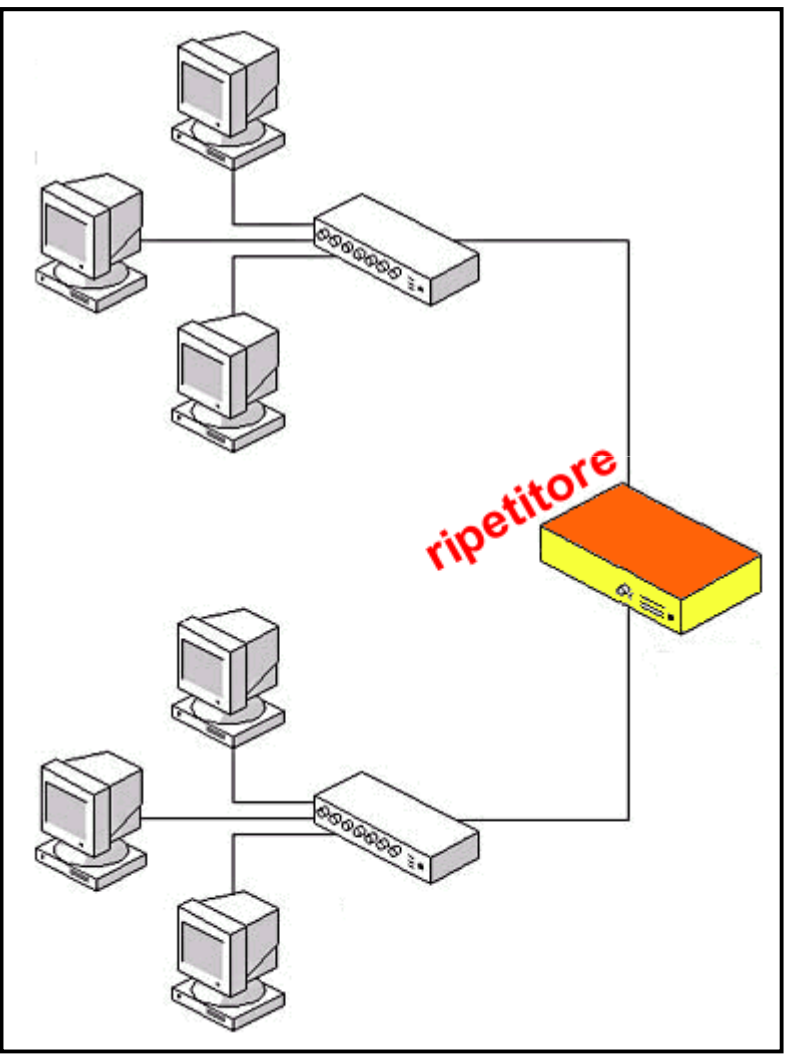

# **Il BRIDGE**

- Si utilizza in reti di dimensioni<br>Clovate e con molto traffice elevate o con molto traffico
- Consente di collegare segmenti di rete con architetture o addirittura protocolli differenti
- ◆ Può filtrare le trasmissioni tra due segmenti di rete, riducendone il traffico grazie a tabelle di instradamento gestite nella sua memoria

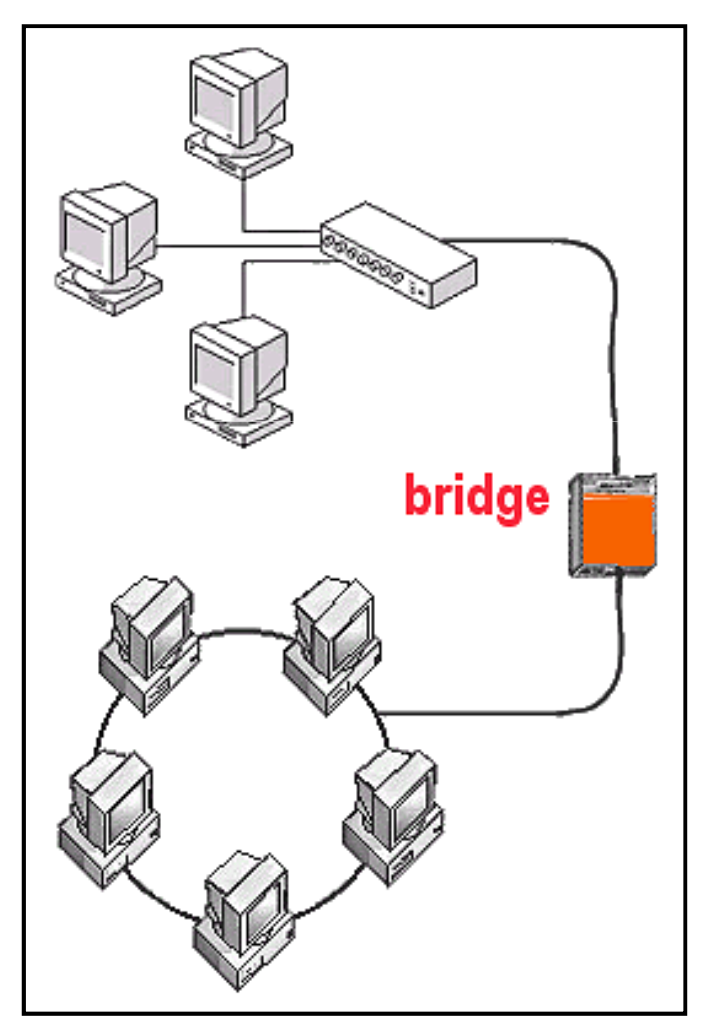

# **Il ROUTER**

◆ Viene usato nel caso si intendano unire segmenti di rete, spesso per via telefonica

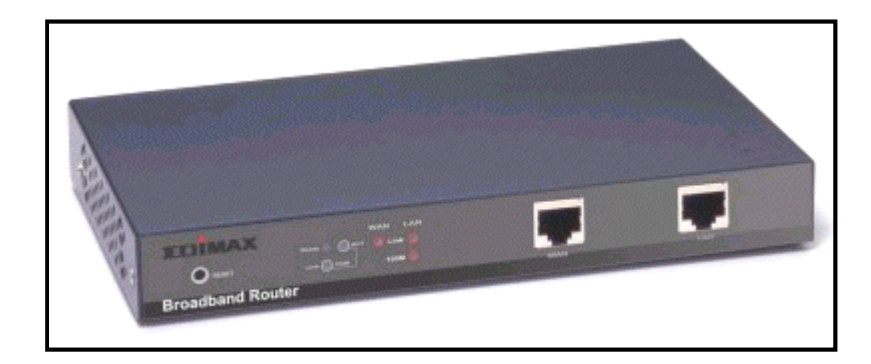

- Consente, come il bridge, di collegare reti con<br>Consente, come il bridge, di collegare reti con architetture o protocolli differenti
- Il router di una rete colloquia sempre con i router di<br>altre reti moi direttamente con i computer altre reti, mai direttamente con i computer
- $\blacklozenge$ ◆ È il dispositivo cardine della rete Internet, unendo tra loro migliaia di reti anche molto diverse

# **Il ROUTER**

- ◆ Grazie a tabelle di instradamento gestite nella sua memoria, consente di scegliere i percorsi di connessione più veloci o più economici, a seconda del modo in cui viene programmato
- ◆ Nelle piccole reti, uno dei<br>Drineinali utilizzi del reuter principali utilizzi del router è consentire l'accesso condiviso ad Internet

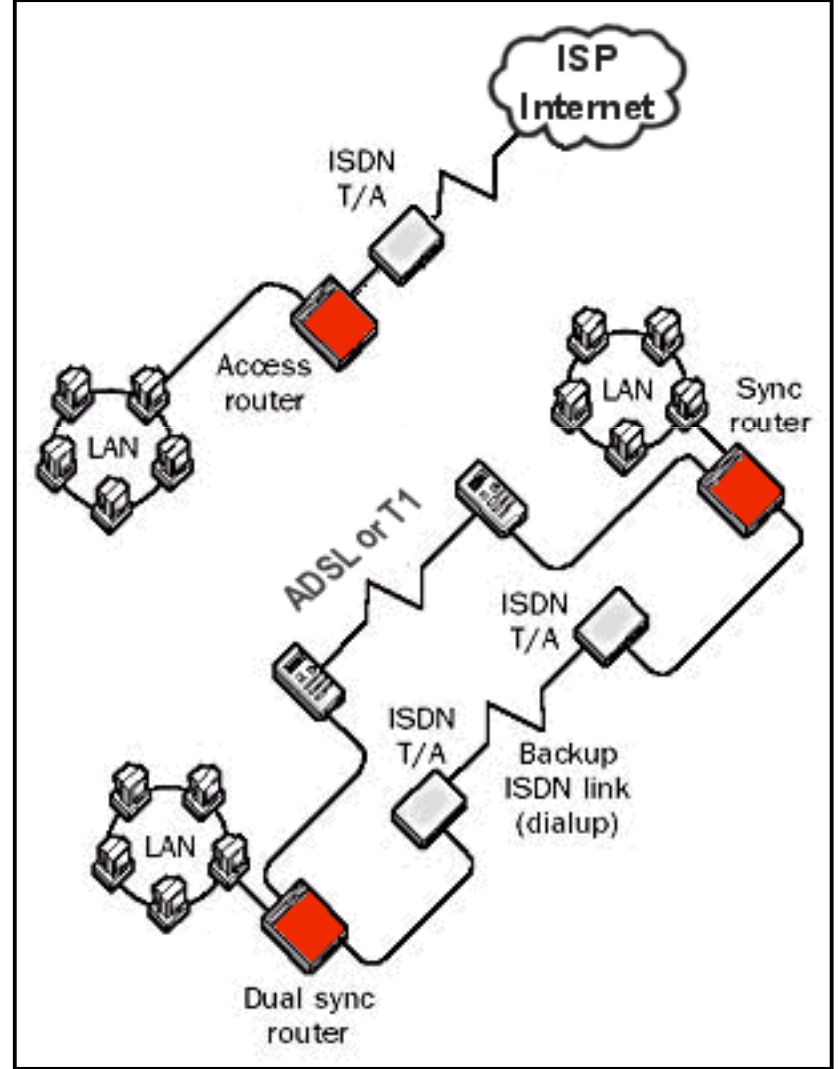

# **Il GATEWAY**

- Anche questo dispositivo mette in comunicazione più reti, in questo caso dissimili per modalità operative o protocolli (es. *mainframe* e LAN, SNA e<br>Windowe 2000) Windows 2000)
- $\blacklozenge$ ← È molto usato in reti di grosse dimensioni, sviluppate con modalità differenti e in tempi diversi
- ◆ Spesso il gateway è un computer dedicato a questa funzione

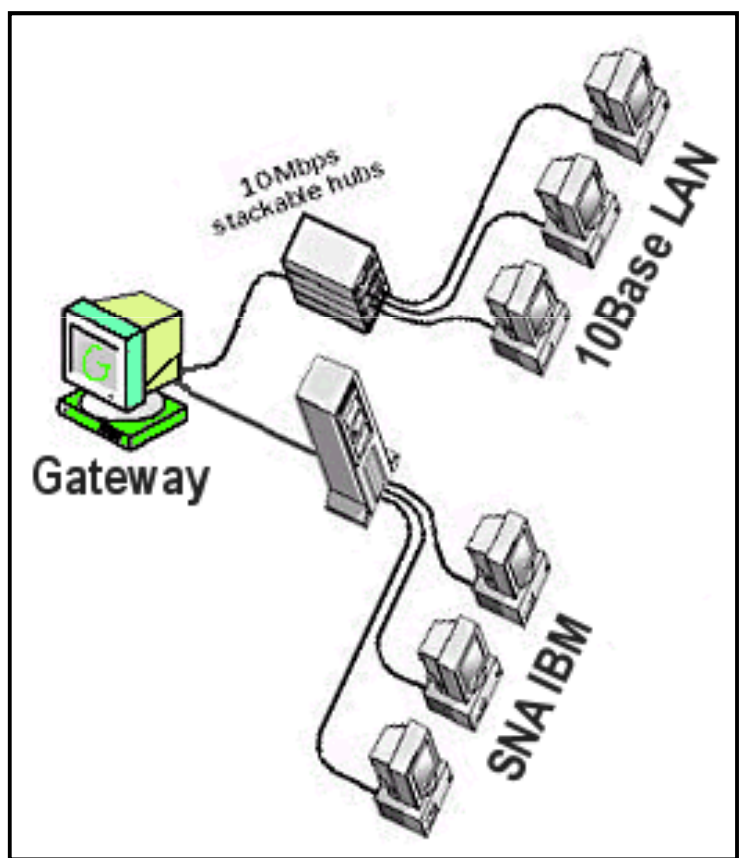

SNA=System Network Architecture

# **Il MODEM**

- ◆ Quando la rete si estende tramite linee telefoniche, entrano in gioco i modem
- ◆ Sono strumenti che trasformano i dati per essere idonei al trasporto tramite telefono
- ◆ Un modem comunica sempre con un altro modem<br>(doll'altra parte del telefone), mai con un computer (dall'altra parte del telefono), mai con un computer
- ◆ Il modem di solito è fisicamente connesso al computer o ad un router

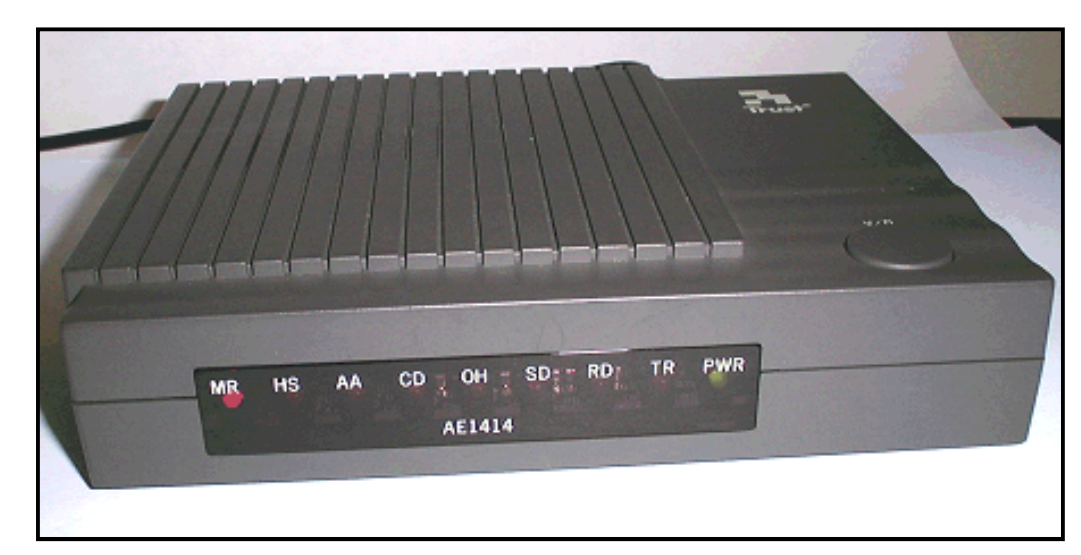

# **Il MODEM**

- A seconda della linea telefonica disponibile, avremo modem:
- $\blacklozenge$  analogici, per la linea tradizionale (PSTN), con velocità fino a 56Kbps
- $\blacklozenge$  digitali, per la linea ISDN (fino a 128Kbps) o *xDSL* (attualmente fino a 52Mbps)
- I modem analogici sono i più lenti in<br>Suppte debbene convertire il quanto debbono convertire il segnale da inviare (digitale) in suono (analogico) e viceversa (MODulazione-DEModulazione)

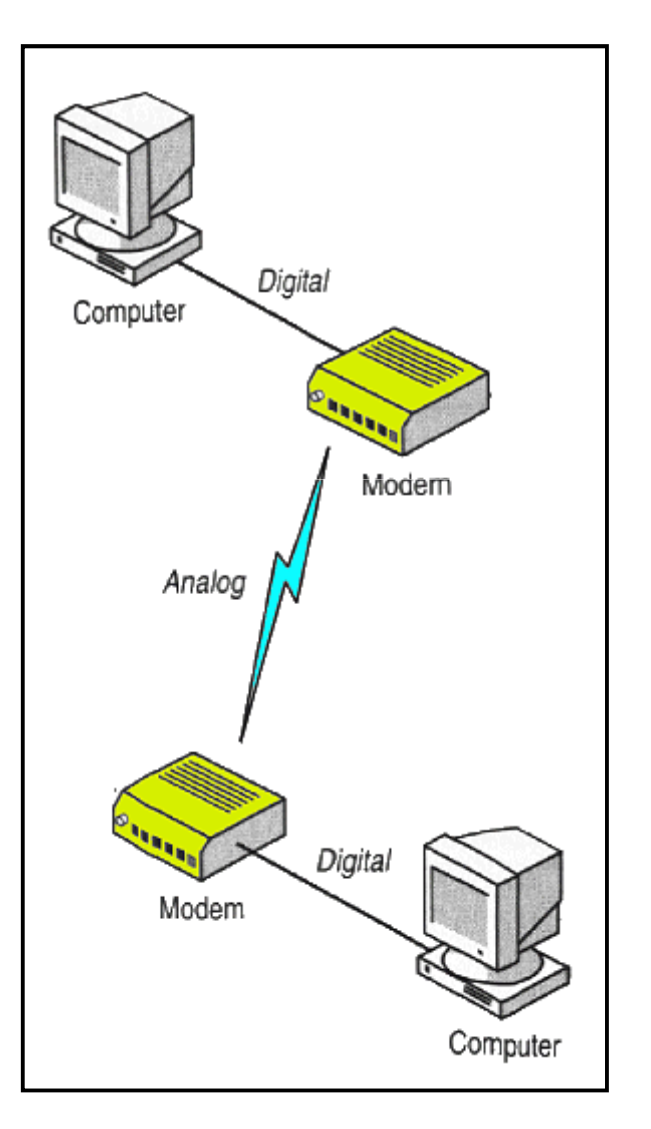

# **Il PRINT SERVER**

◆ Nel caso si necessiti di una stampante di rete, questa può essere condivisa da un computer (che diventa print server) oppure direttamente connessa alla rete (nel caso disponga di scheda di rete interna), ma sempre dipendente da un server che ne gestisce la coda di stampa

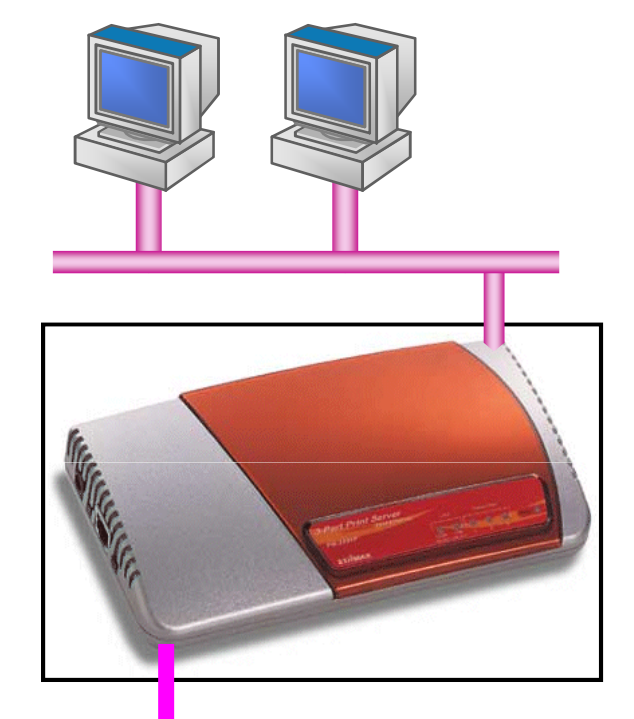

◆ Per rendere completamente autonoma una stampante, è necessario un piccolo apparecchio detto *Print Server*, che si connette alla rete e alla stampante e gestisce le richieste di stampa degli utenti connessi

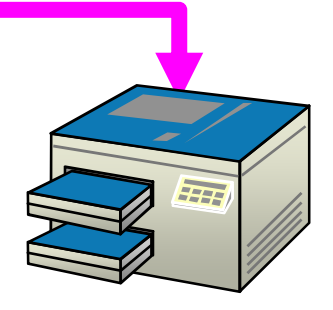

# **Il GRUPPO DI CONTINUITÀ**

- ◆ Noto anche come UPS, garantisce alimentazione elettrica continua e stabilizzata ai server anche durante i black-out (grazie a batterie)
- Salvaguarda l'integrità e la<br>Correttezza dei dati conserv correttezza dei dati conservati sui server ed evita lente ripartenze della rete
- ◆ Se controllabile tramite computer, permette partenza e arresto dei server programmati

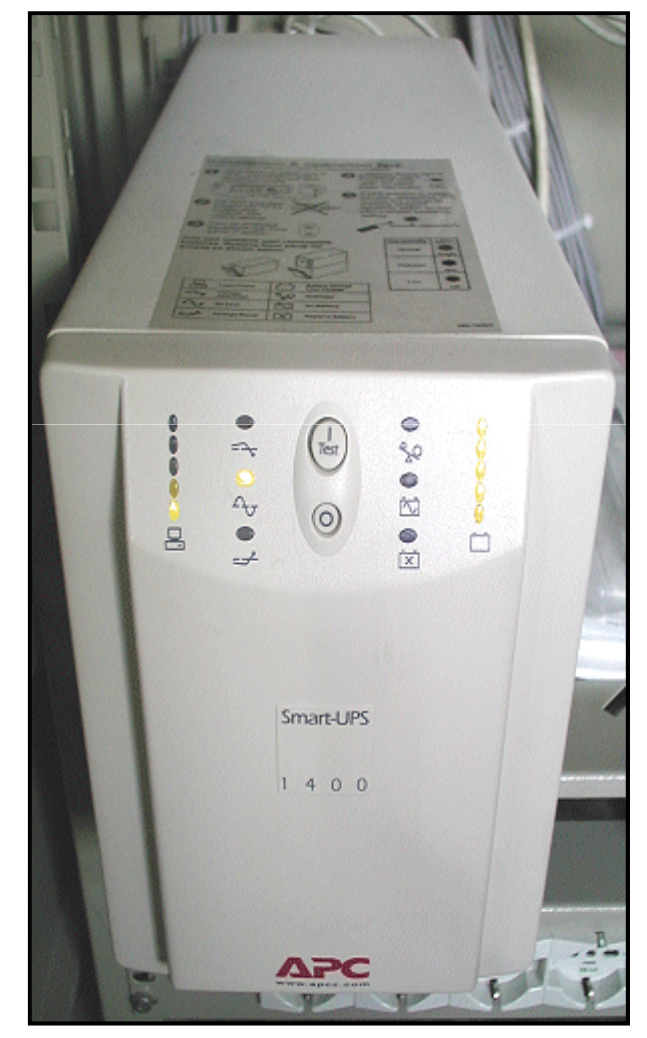

# **PATCH PANELS**

- ◆ In reti formate da molti nodi (eccetto le reti con topologia a BUS), tutti i cavi vengono convogliati verso un armadio, detto anche RACK.
- ◆ Nel rack i cavi vengono collegati ad uno o più pannelli modulari detti patch panels
- ◆ Da qui, tramite cavi detti *patch*<br>cables sene collegati agli bub cables, sono collegati agli hubo alle altre apparecchiature.

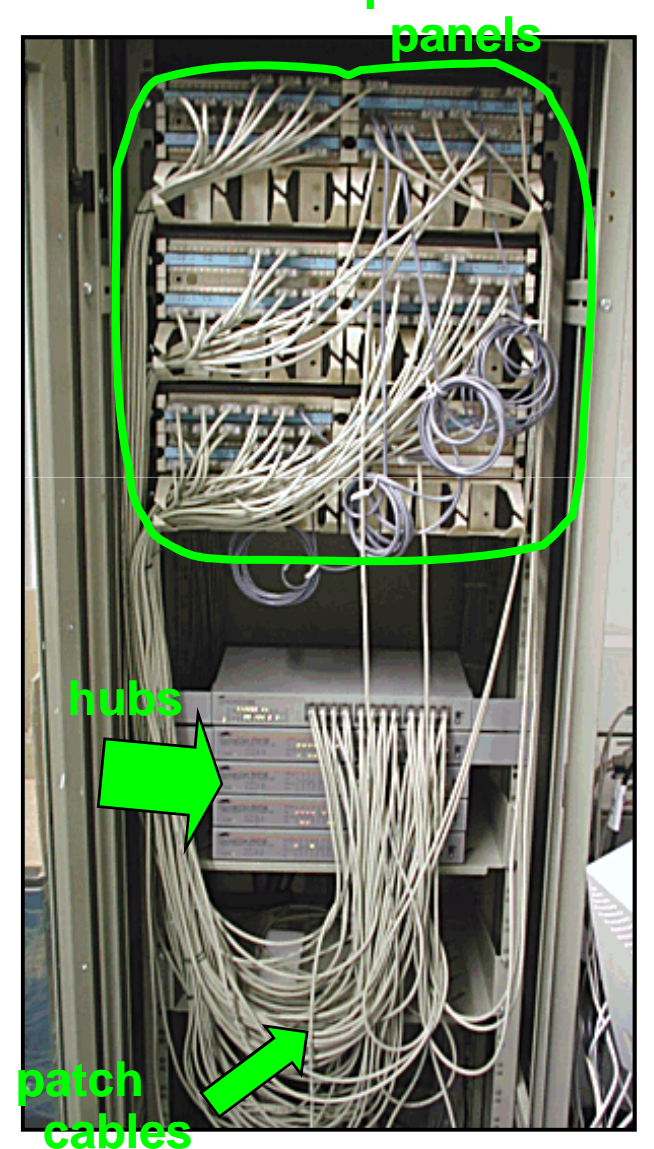

**patch**

# **PATCH PANELS**

- In questa maniera i cavi e i dispositivi di rete sono protetti dentro i rack, contro eventuali manomissioni
- $\blacklozenge$ ← È facile spostare e riconfigurare le prese di rete, spostando i patch cables
- La struttura modulare consente futuri ampliamenti

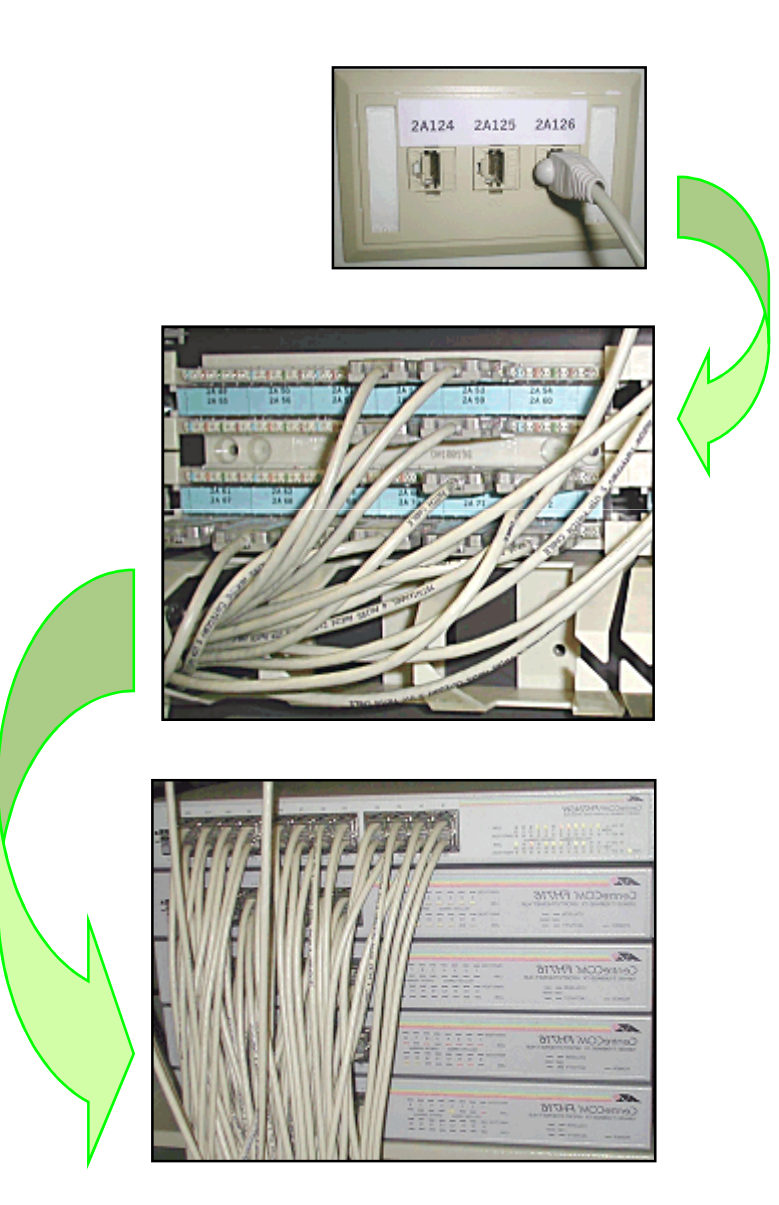

# **I Protocolli di comunicazione**

- Con il termine "protocollo di comunicazione" si indica l'insieme di regole di comunicazione che debbono<br>conore coguite de due e più interlecuteri effinebé essere seguite da due o più interlocutori affinché<br>ciene in arede di cenirei siano in grado di capirsi.
- Ad es.: il protocollo alla base della comunicazione tra docente e allievi durante una lezione potrebbe <mark>avere queste caratteristiche.</mark>
	- Il docente parla in una lingua comprensibile agli <mark>allievi.</mark>
		- Gli allievi ascoltano il docente.

 $\blacklozenge$ 

 $\blacklozenge$ 

 $\blacklozenge$ 

 $\blacklozenge$ 

 $\blacklozenge$ 

- Quando vogliono intervenire gli allievi alzano la mano ed attendono il permesso del docente per iniziare a parlare.
- Durante l'intervento degli allievi il docente ascolta.
- Al termine dell'intervento il docente risponde

### **Esempio di Protocollo di rete**

A contatta B: "Init"

 $\bullet$ 

 $\bullet$ 

 $\bullet$ 

 $\bullet$ 

- $\bullet$ B risponde ad A: "Ack"
- $\bullet$  A inizia a mandare pacchetti di dati dati a B
	- B riceve i pacchetti di dati
	- Il protocollo termina quando A invia "Fine" a B
- ◆ B risponde con "AckFine"

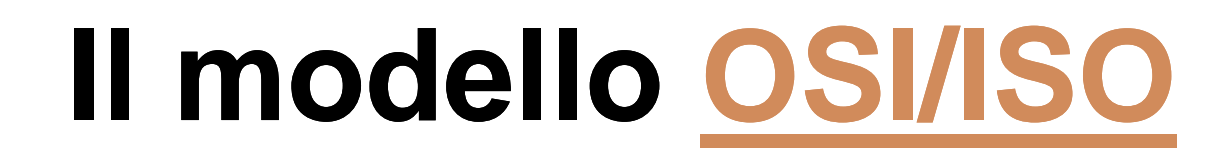

Il modello di riferimento OSI definisce<br>L'erebitetture di sistemi detti sistemi enerti l'architettura di sistemi, detti sistemi aperti,<br>che espe dispesti e esembiarei infermazioni che sono disposti <sup>a</sup> scambiarsi informazioni tramite una rete di telecomunicazione<br>eteressesse <mark>eterogenea</mark>.

Un sistema OSI è strutturato su sette strati,<br>detti semunemente *livelli ergenizzet*i in detti comunemente *livelli*, organizzati in<br>medesarration (nilo protecollere) modo gerarchico (*pila protocollare*).

Il livello più alto, il livello 7, si interfaccia<br>direttemente esp. l'utente, mentre il livelle direttamente con l'utente, mentre il livello<br>niù bessee, livelle 1 ei interfessie sen il più basso, livello 1, si interfaccia con il<br>messo fisico di treemissione messo fisico di trasmissione.

# **Il modello OSI/ISO**

Livello 7 Applicazione Interfaccia di comunicazione con i programmi (Application Program Interface).

 $\blacklozenge$ 

 $\blacklozenge$ 

 $\bullet$ 

 Livello 6 Presentazione Formattazione e trasformazione dei dati a vario titolo, compresa la cifratura e decifratura.

 Livello 5 Sessione Instaurazione, mantenimento e conclusione delle sessioni di comunicazione.

# **Il modello OSI/ISO**

 $\blacklozenge$ 

 $\blacklozenge$ 

 $\bullet$ 

 $\blacklozenge$ 

◆ Livello 4 Trasporto<br>Invio e ricezione di dati in modo da controllare e possibilmente correggere gli errori.

Livello 3 Rete<br>Definizione de Definizione dei pacchetti, dell'indirizzamento e<br>dell'instradamento in modo astratto rispetto al tipo<br>fisico di comunicazione.

Livello 2 Collegamento dati Definizione dei pacchetti e dell'indirizzamento in funzione del tipo fisico di comunicazione.

 Livello 1 Fisico Trasmissione dei dati lungo il supporto fisico di comunicazione.

### **I Protocolli di rete**

I protocolli di rete che vengono comunemente installati nei sistemi operativi Windowssono:

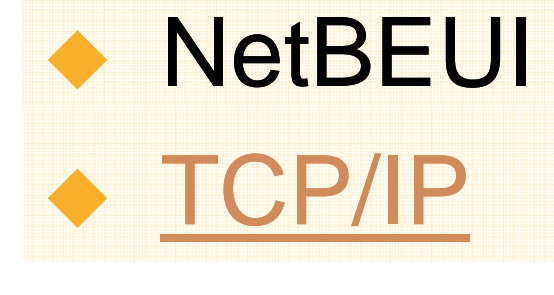

# **Il Protocollo NetBEUI**

- E' un protocollo creato nel <sup>1985</sup> da IBM (ed utilizzato da Windows come protocollo di base fino <sup>a</sup> non molto tempo) fa peressere utilizzato con l'interfaccia NetBIOS.
- E' semplice da utilizzare in piccole reti che non contengano più di <sup>200</sup> computer <sup>e</sup> che non siano suddivise in sottoreti.
- E' fortemente sconsigliato usarlo per reti <mark>che superino i 10 nodi.</mark>

# **I Protocolli TCP/IP**

Acronimo di Transmit Control Protocol <sup>e</sup> Internet Protocol.

E' un insieme di protocolli utilizzati dalle reti locali e da Internet.

Il TCP si occupa della suddivisione dei messaggi in "pacchetti", mentre l'IPpensa ad inviarli al corretto<mark>destinatario.</mark>

# **I Protocolli TCP/IP**

Sono protocolli di basso livello; ciò significa che essi lavorano vicino al livello fisico della rete.

La loro funzione è di fornire servizi ai protocolli superiori <sup>e</sup> alle applicazioni (es. FTP, Telnet, HTTP).

L'indirizzo IP, o IP address, è un campo composto da <sup>32</sup> bit che definisce la rete <sup>e</sup> <mark>ciascuna macchina connessa.</mark>

Il TCP/IP è il protocollo di base di Internet.

# **Gli Indirizzi IP**

- Un indirizzo IP <sup>a</sup> <sup>32</sup> bit può essere visto come una coppia di due numeri: il numero di rete <sup>e</sup> il numero di host <sup>o</sup> nodo. Il numero di bit usato per il numero di rete dipende dalla <mark>classe di indirizzo.</mark>
- Esistono cinque classi di indirizzi IP, tre le principali:

 $\blacklozenge$ 

 $\blacklozenge$ 

 $\blacklozenge$ 

- Classe A: permette di avere <sup>126</sup> reti con 16777213 host ciascuno.
- Classe B: permette di avere <sup>16382</sup> reti, di 65534 host ciascuno.
- Classe C: permette di avere <sup>2097150</sup> reti, di <mark>254 host ciascuno.</mark>

#### **Gli Indirizzi IP**

 Poiché possono essere utilizzati sia da Internet che in reti locali, sono stati definiti dei range di IP privati che nonsono assegnati ad host di Internet:  $\bullet$  10.0.0.0 - 10.255.255.255 172.16.0.0 - 172.16.255.255 ◆ 192.168.0.0 - 192.168.255.255 Questi devono essere utilizzati in una rete locale che utilizzi il TCP/IP**.**

# **Configurare gli IP**

 Configurare gli IP di una rete con sistemi Windows è estremamente semplice. Nelle "Proprietà di rete", alla voce TCP/IP è sufficiente indicare un indirizzo diverso per ciascun computer della rete. Ad esempio

 192.168.0.1 per il primo computer con sottomaschera di rete 255.255.255.0 .

 $\blacklozenge$ 

 $\bullet$ 

 $\bullet$ 

 192.168.0.2 per il secondo computer con sottomaschera di rete 255.255.255.0 .

 192.168.0.3 per il terzo computer con sottomaschera di rete 255.255.255.0 .

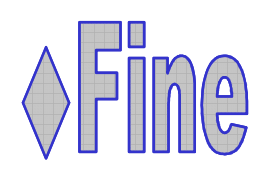

#### **Ethernet 10BaseT**

Il cavo utilizzato è una coppia<br>Incrediata (la T cianifica twiste incrociata (la T significa twisted pair), con una capacità di banda di circa 10 Mbps e una portata di 100 m.

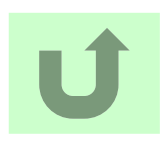

#### **Ethernet 100BaseTX**

Come il 10Base-T ma con una capacità di banda 10 volte più elevata (100Mbps) e una portata di 100 m.

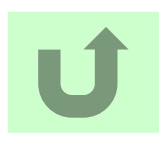

#### **Ethernet 1000BaseT**

◆ Utilizza una doppia coppia incrociata di categoria 5e e permette una capacità di banda di un Gigabit al secondo e una portata di 100 m.

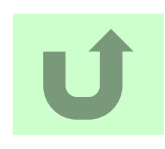

# **OSI/ISO**

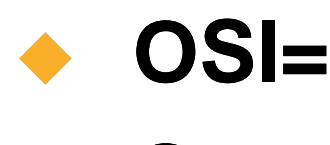

#### **Open System Interconnection**

#### $\blacklozenge$ **ISO=**

#### $\blacklozenge$ **International Standard Organization**

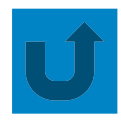

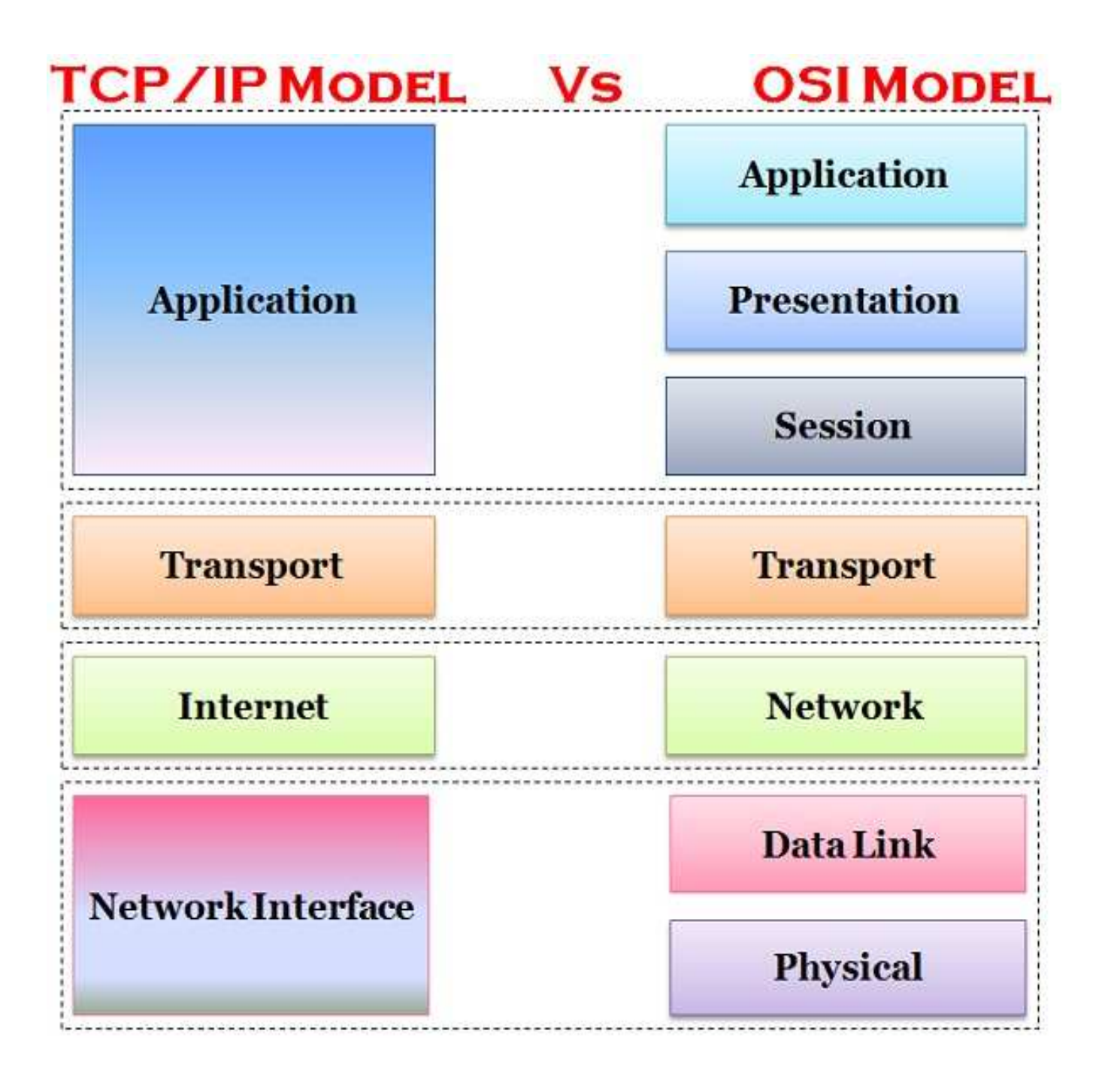

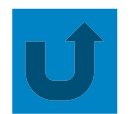